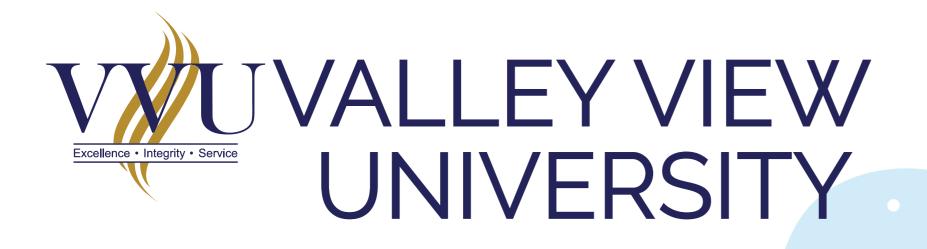

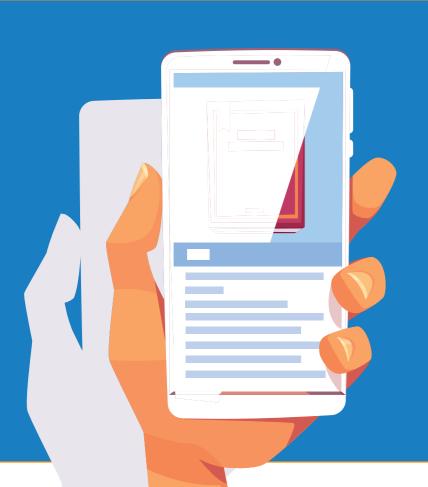

## HOW TO ACTIVATE YOUR VVU EMAIL USING A MOBILE PHONE

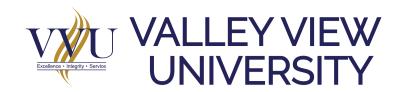

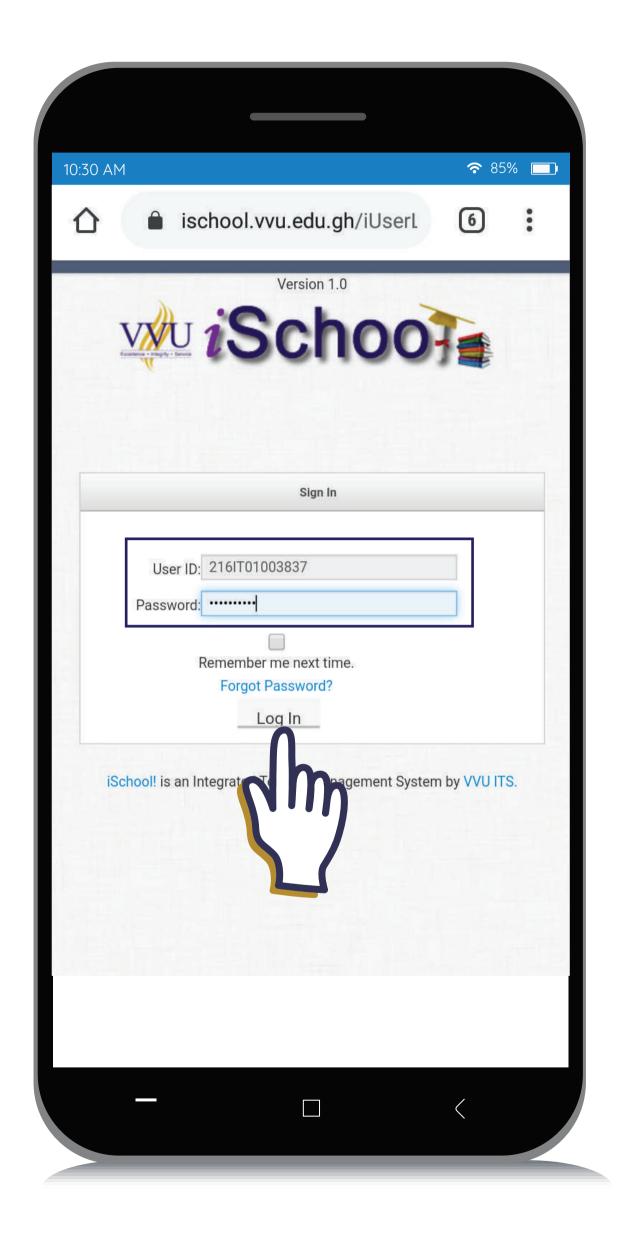

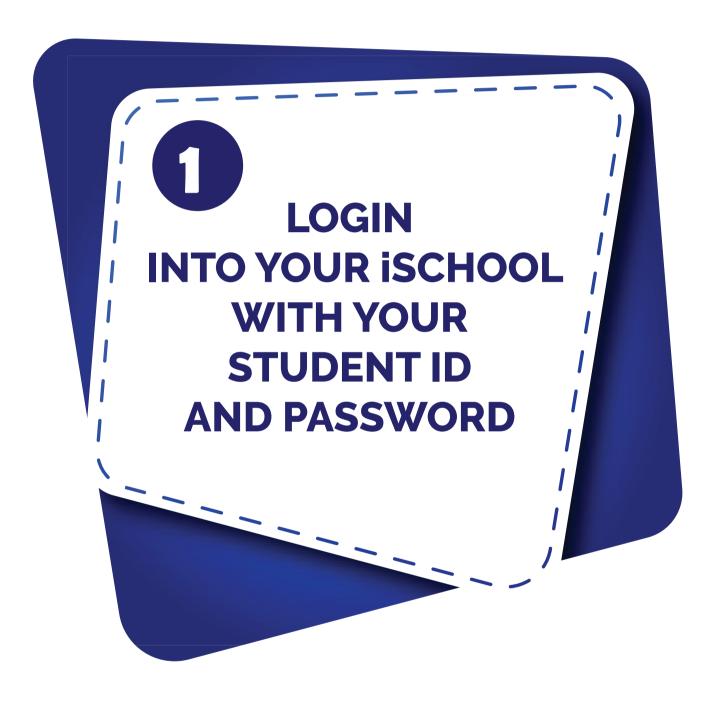

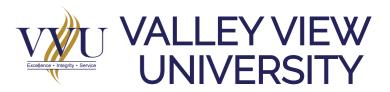

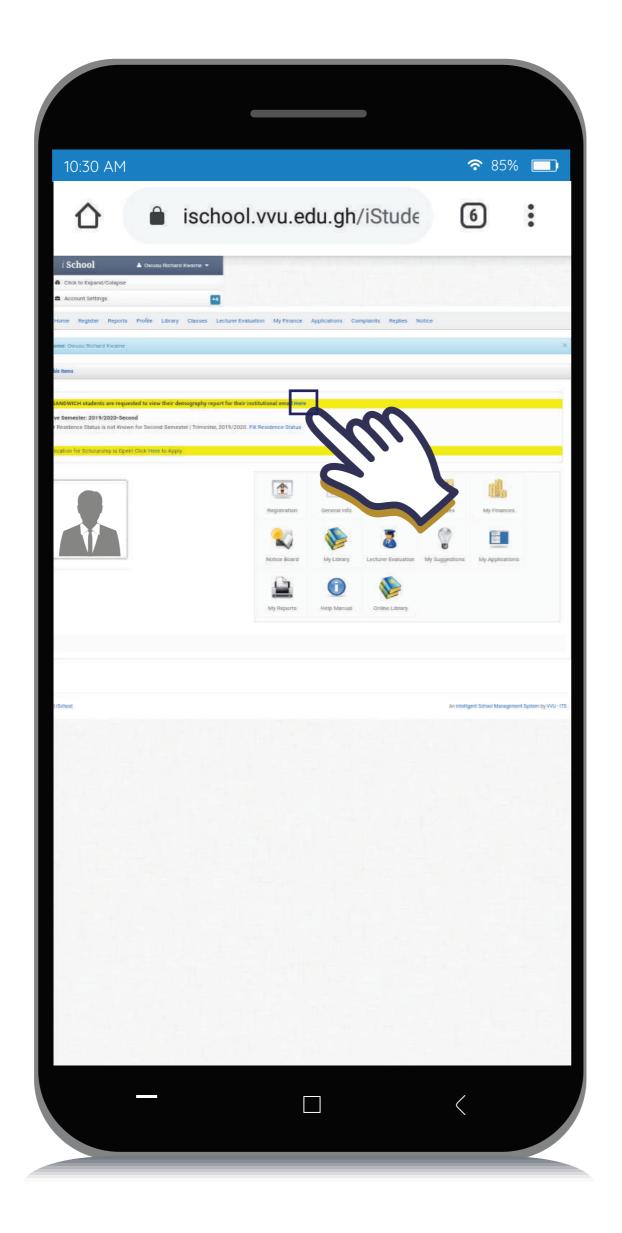

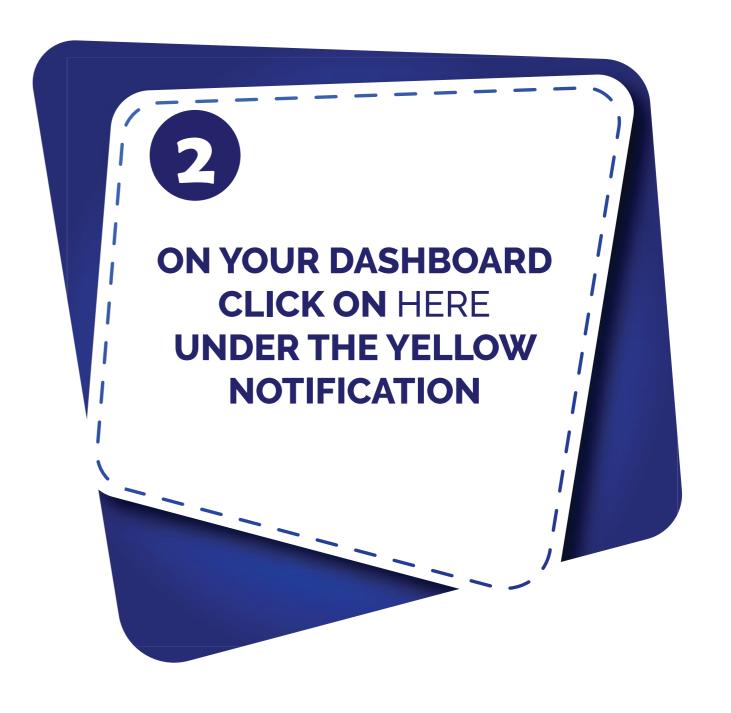

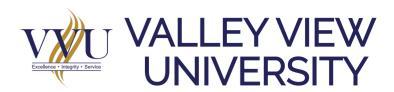

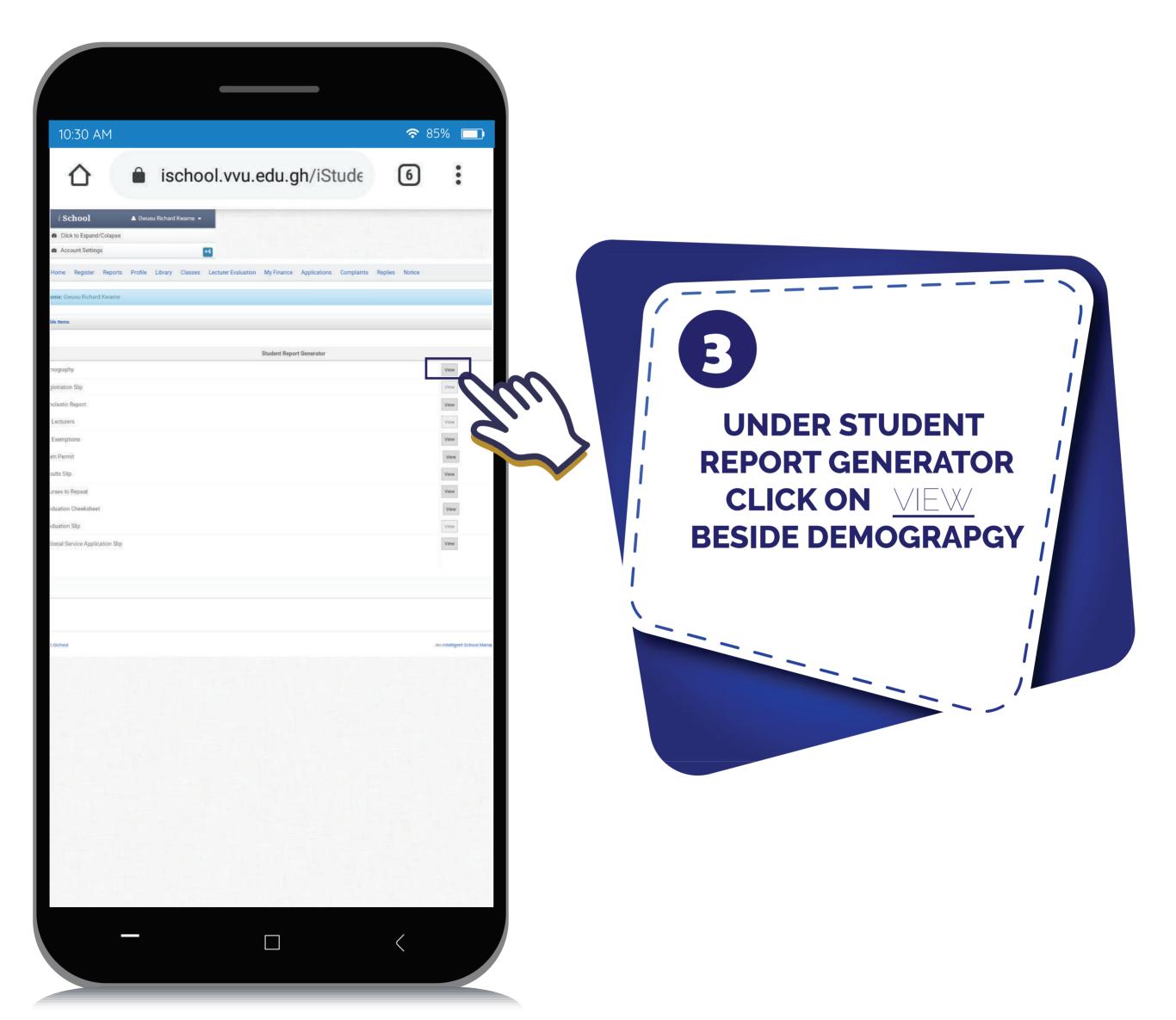

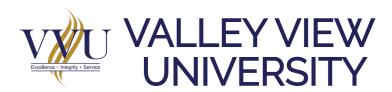

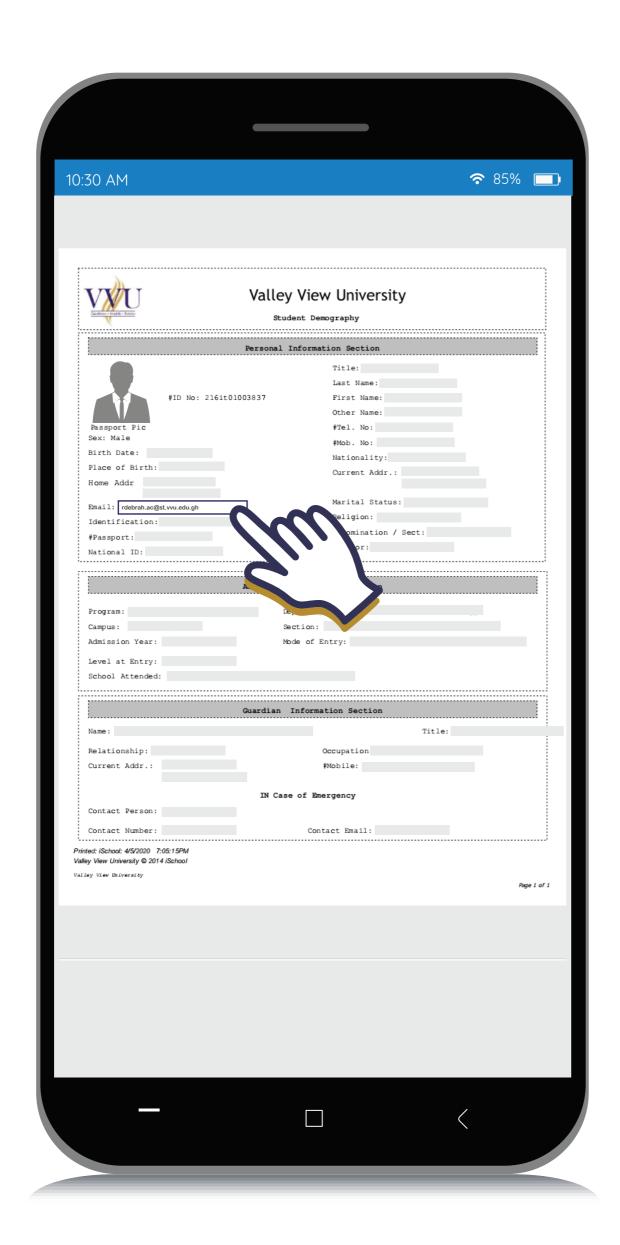

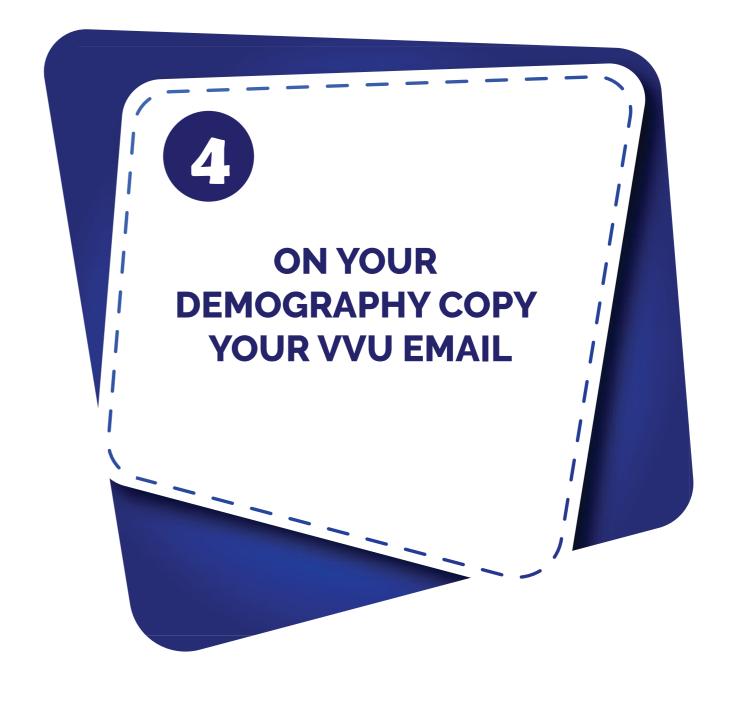

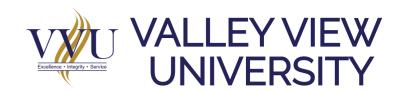

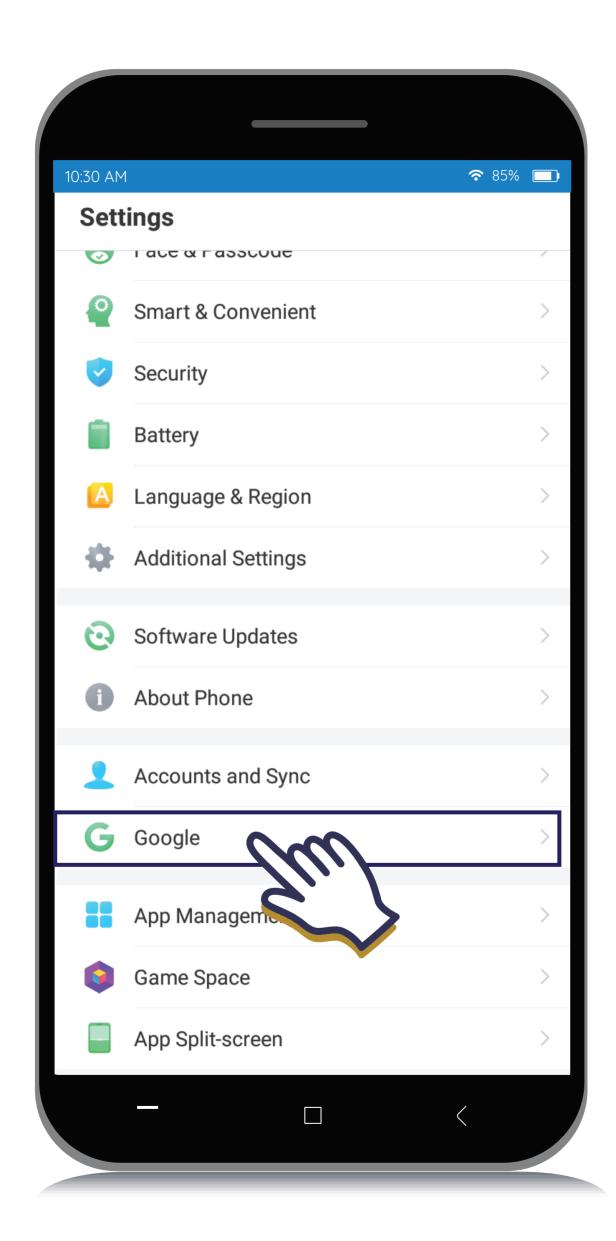

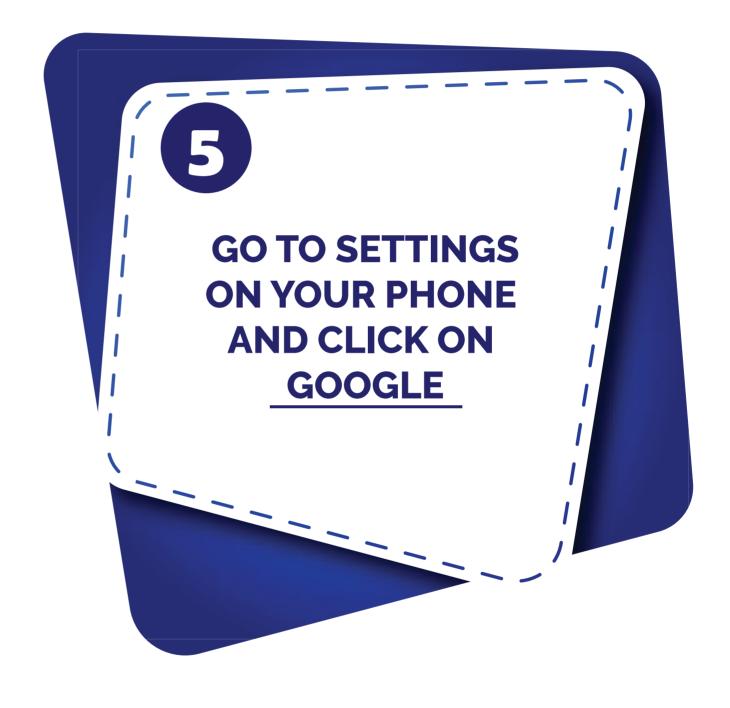

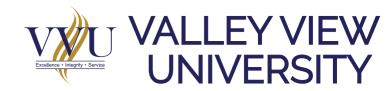

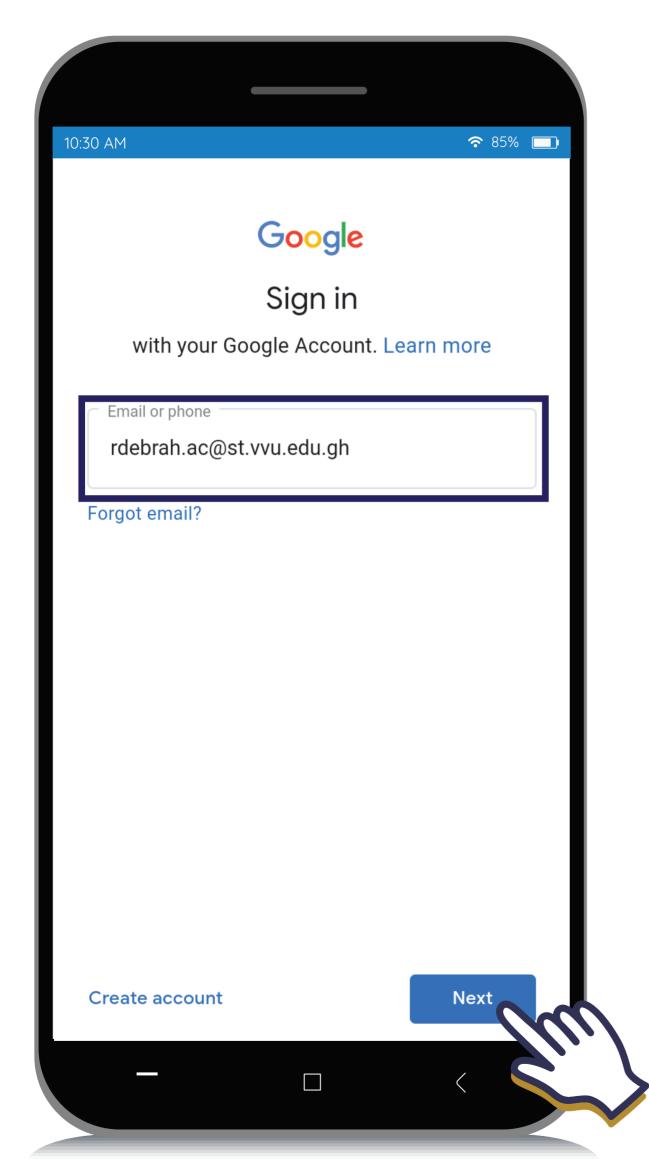

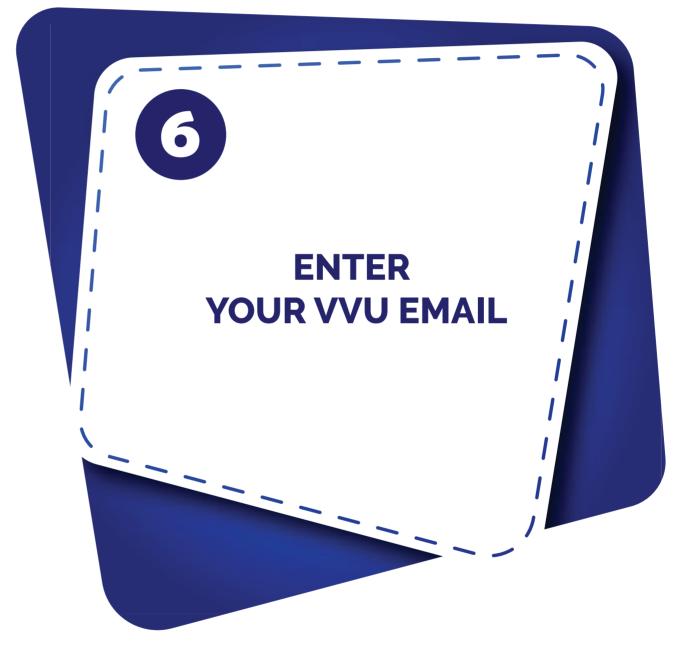

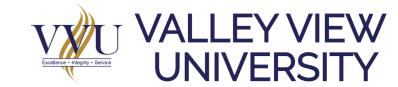

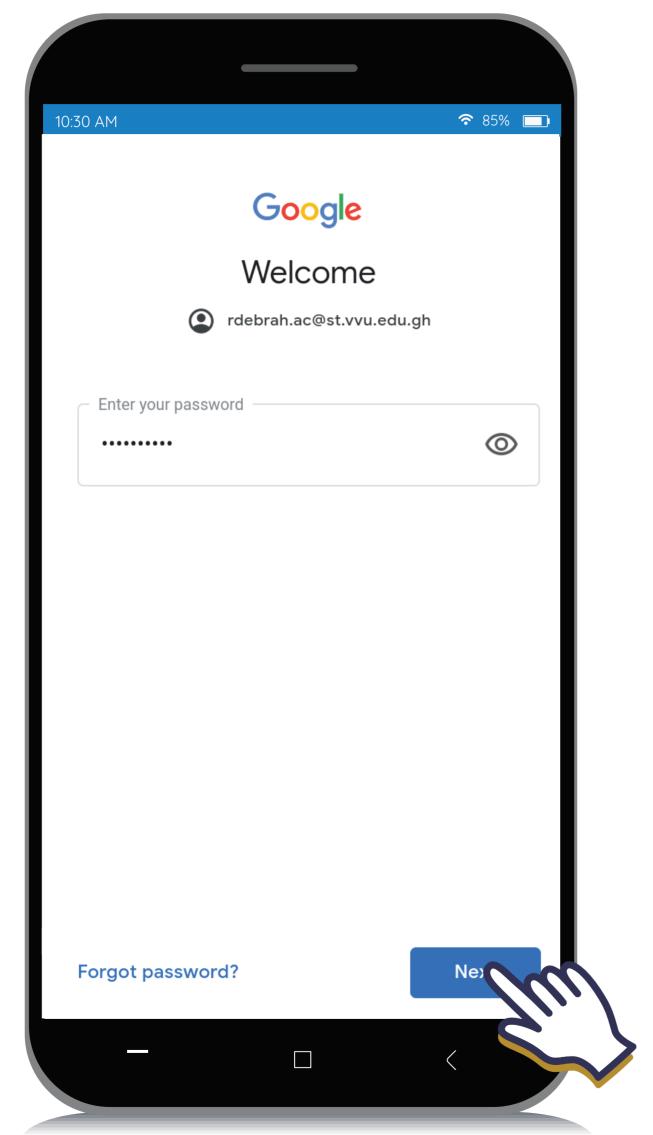

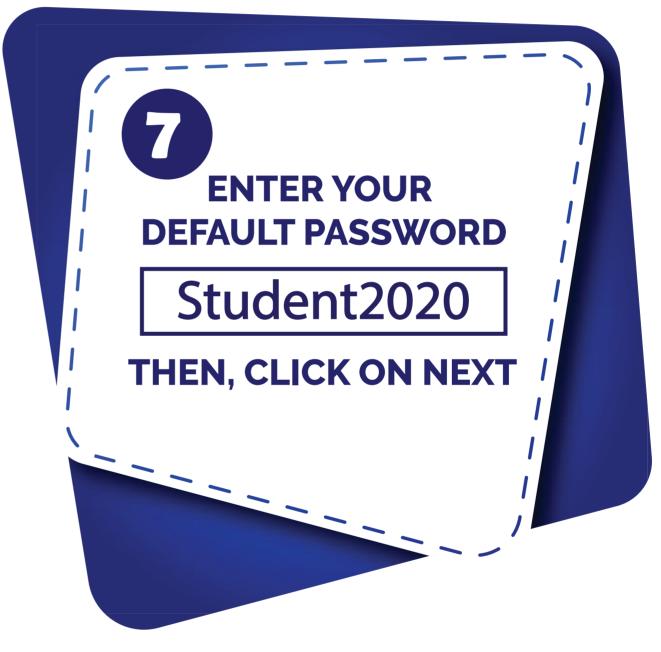

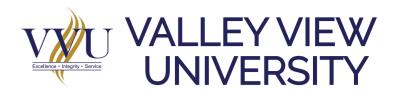

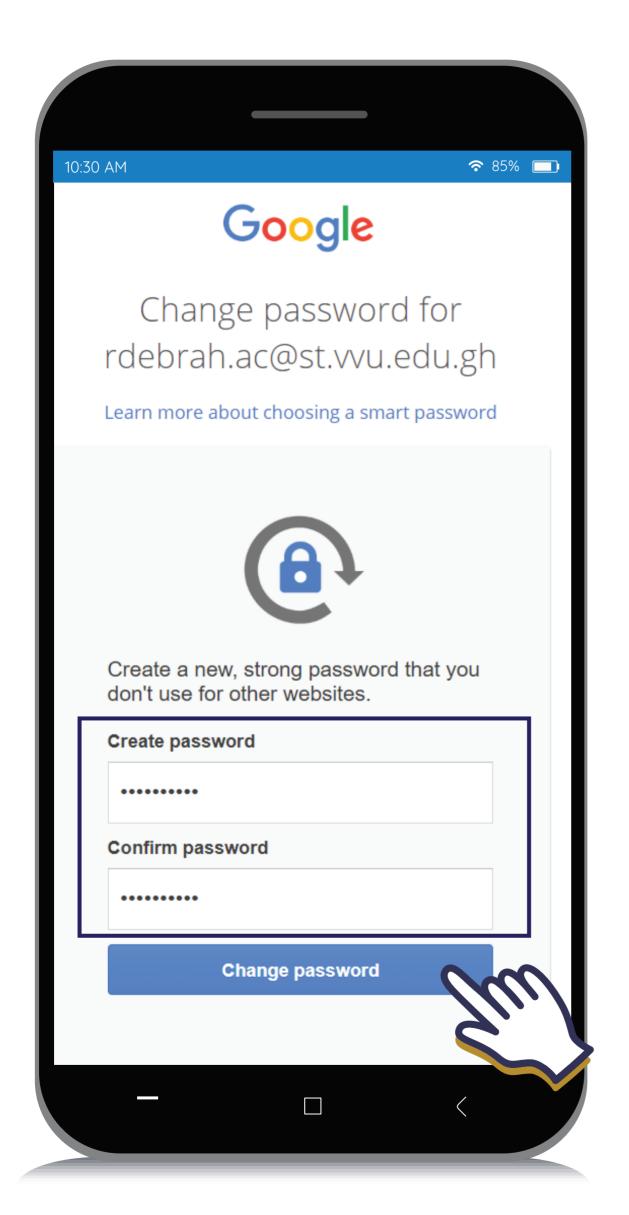

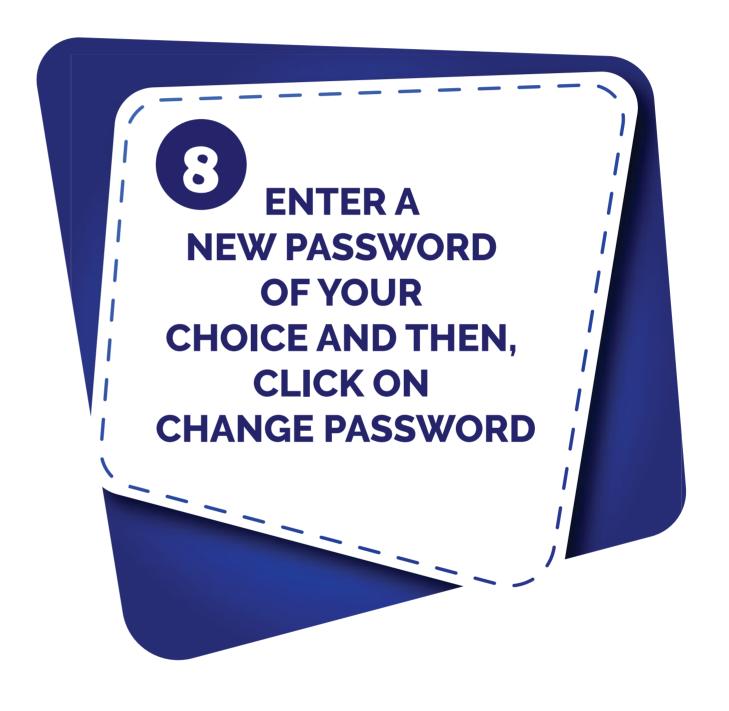

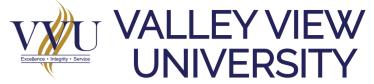

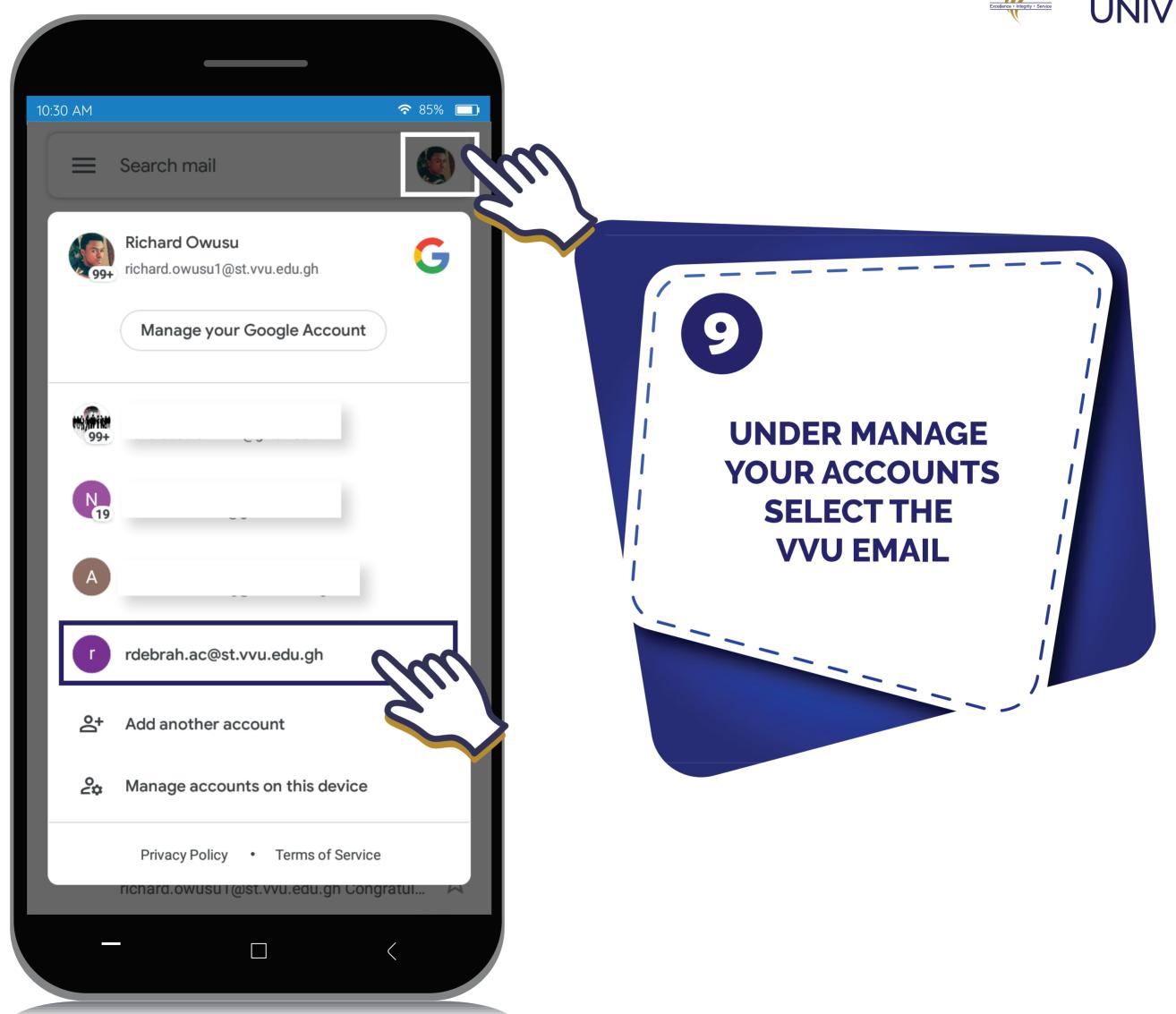

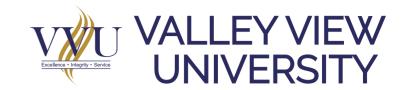

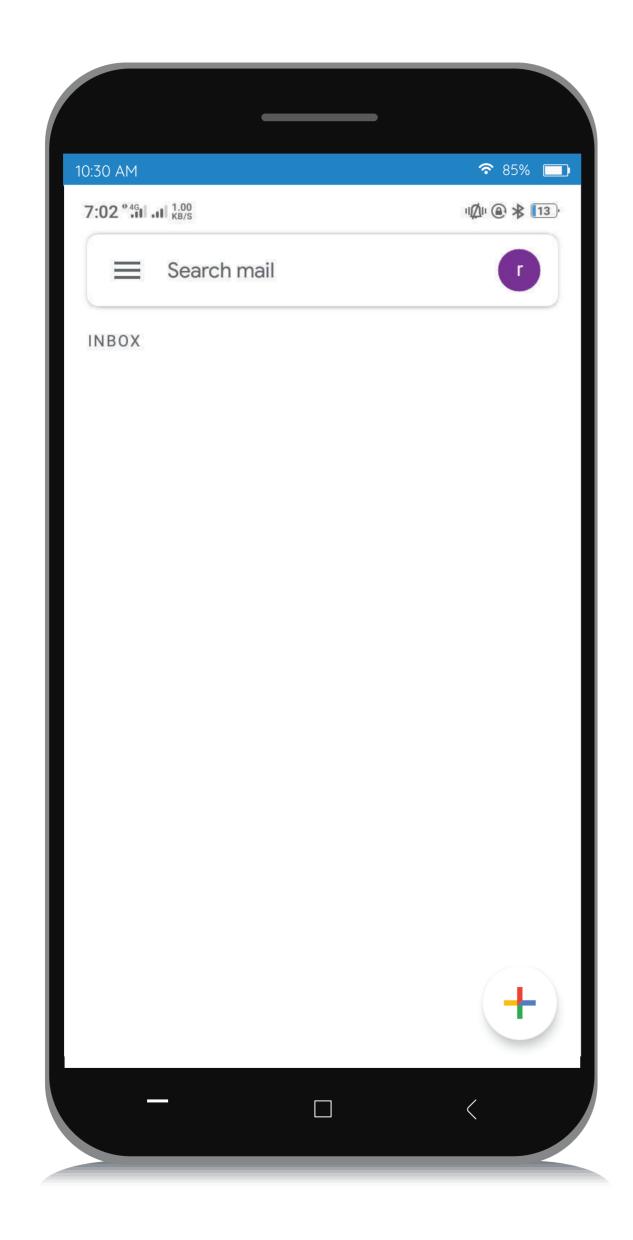

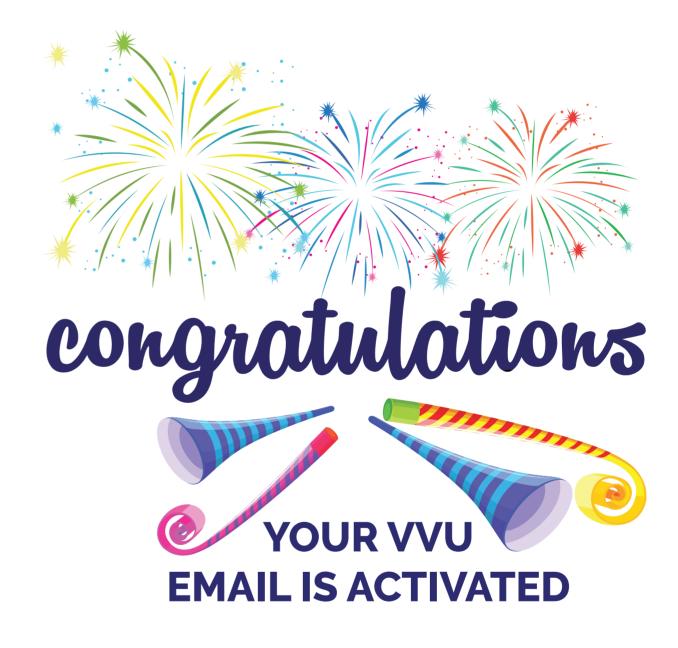

## THANKYOU

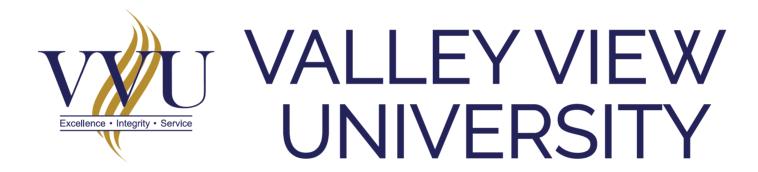

Email: elearning@vvu.edu.gh

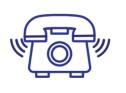

030 705 1124 030 705 1176 030 701 1832